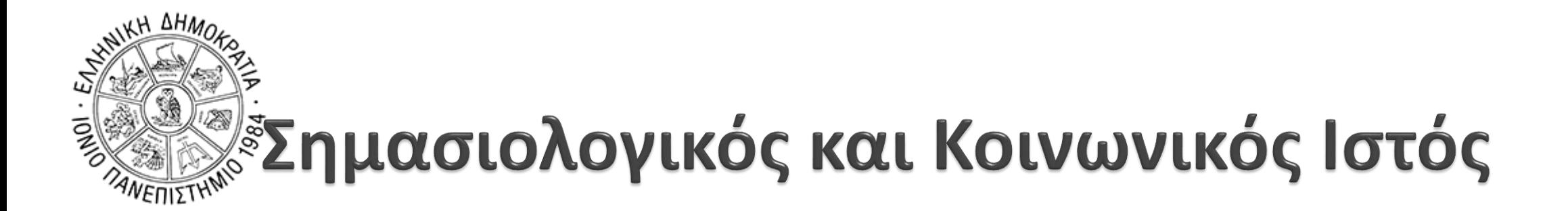

# Διάλεξη 04: Αναζήτηση και χρήση XML εγγράφων

**Γεώργιος Δημητρακόπουλος**

dimitrakopoulos@ionio.gr

Τμήμα Πληροφορικής Ιόνιο Πανεπιστήμιο

### XML – Αναζήτηση με XPath

- XPath stands for XML Path Language
- XPath uses "path like" syntax to identify and navigate nodes in an XML document
- XPath contains over 200 built-in functions
- XPath is a major element in the XSLT standard
- XPath is a W3C recommendation

• Υποστηρίζεται από διάφορες γλώσσες προγραμματισμού, π.χ. **Javascript** 

## **XML - Αναζήτηση**

#### XPATH

Παράδειγμα

#### [https://www.w3schools.com/xml/xml\\_xpath.asp](https://www.w3schools.com/xml/xml_xpath.asp)

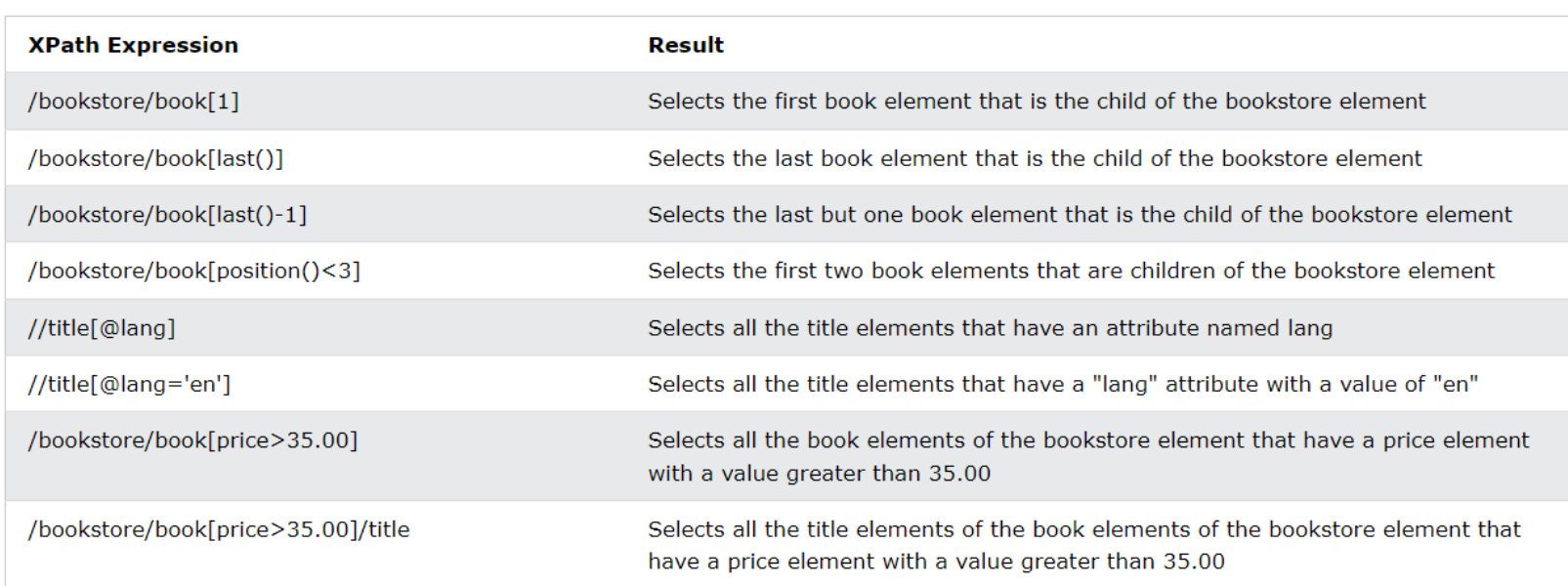

<?xml version="1.0" encoding="UTF-8"?>

#### <bookstore>

<book category="cooking"> <title lang="en">Everyday Italian</title> <author>Giada De Laurentiis</author> <year>2005</year> <price>30.00</price> </book>

<book category="children"> <title lang="en">Harry Potter</title> <author>J K. Rowling</author> <year>2005</year> <price>29.99</price>  $\langle /book \rangle$ 

<book category="web"> <title lang="en">XQuery Kick Start</title> <author>James McGovern</author> <author>Per Bothner</author> <author>Kurt Cagle</author> <author>James Linn</author> <author>Vaidyanathan Nagarajan</author> <year>2003</year> <price>49.99</price> </book>

## **XML - Αναζήτηση**

#### XPATH

- Παράδειγμα
- [https://www.w3schools.com/xml/xml\\_xpath.asp](https://www.w3schools.com/xml/xml_xpath.asp)

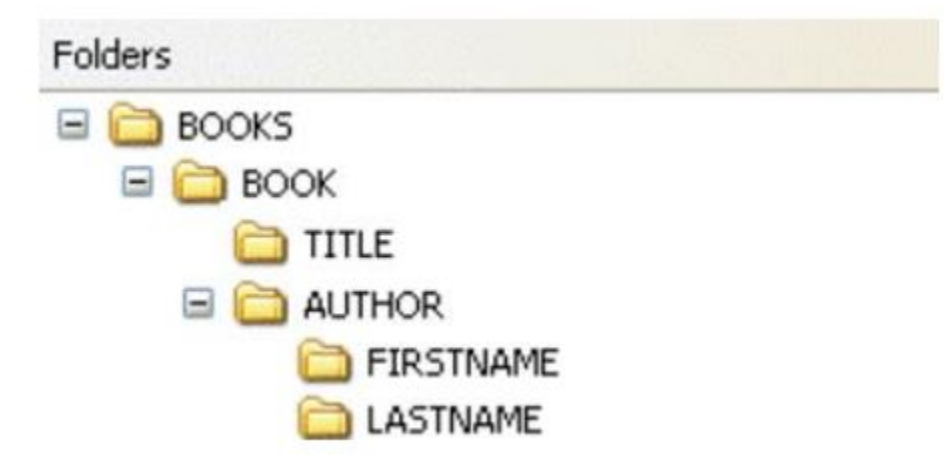

<?xml version="1.0" encoding="UTF-8"?>

#### <bookstore>

<book category="cooking"> <title lang="en">Everyday Italian</title> <author>Giada De Laurentiis</author> <year>2005</year> <price>30.00</price> </book>

<book category="children"> <title lang="en">Harry Potter</title> <author>J K. Rowling</author> <year>2005</year> <price>29.99</price>  $\langle /book \rangle$ 

<book category="web"> <title lang="en">XQuery Kick Start</title> <author>James McGovern</author> <author>Per Bothner</author> <author>Kurt Cagle</author> <author>James Linn</author> <author>Vaidyanathan Nagarajan</author> <year>2003</year> <price>49.99</price> </book>

### **XPath**

- Nodes
- ▶ In XPath, there are seven kinds of nodes:
	- element,
	- attribute,
	- text,
	- namespace,
	- processing-instruction,
	- comment, and
	- root nodes.
- XML documents are treated as trees of nodes. The topmost element of the tree is called the root element.

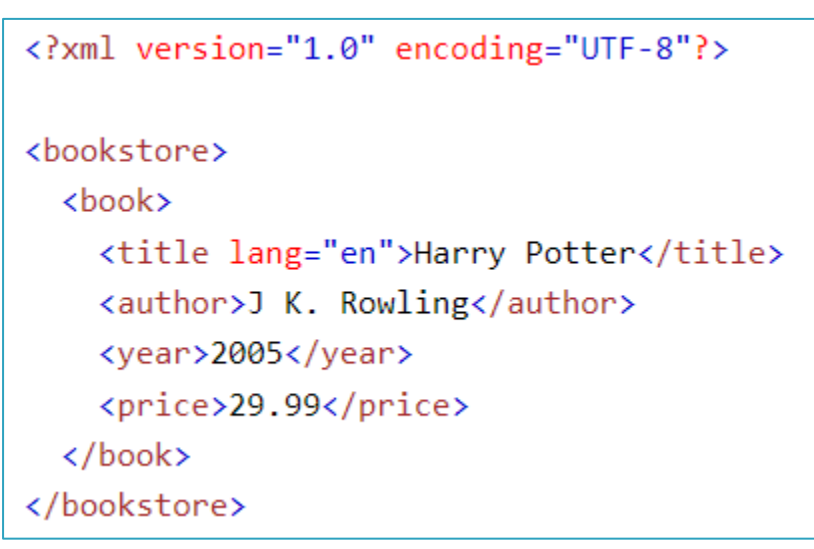

<bookstore> (root element node)

<author>J K. Rowling</author> (element node)

lang="en" (attribute node)

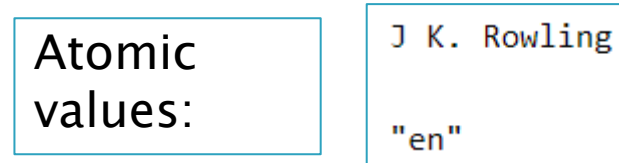

#### **XPath**

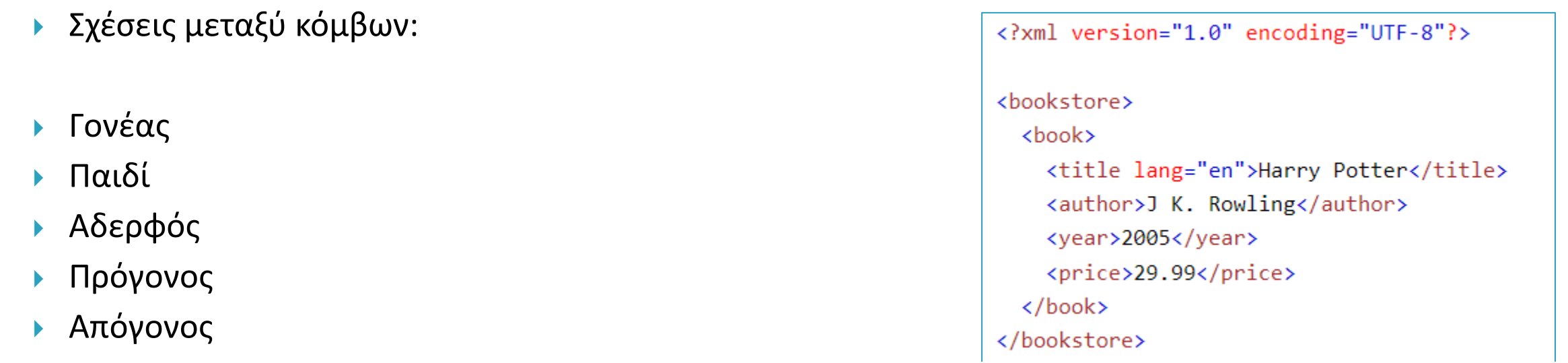

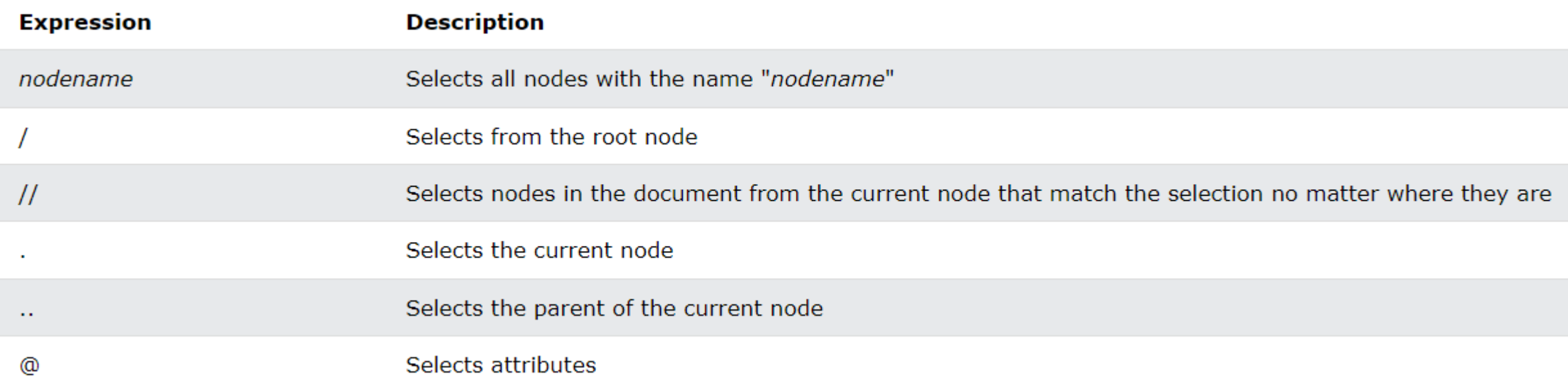

## Παραδείγματα

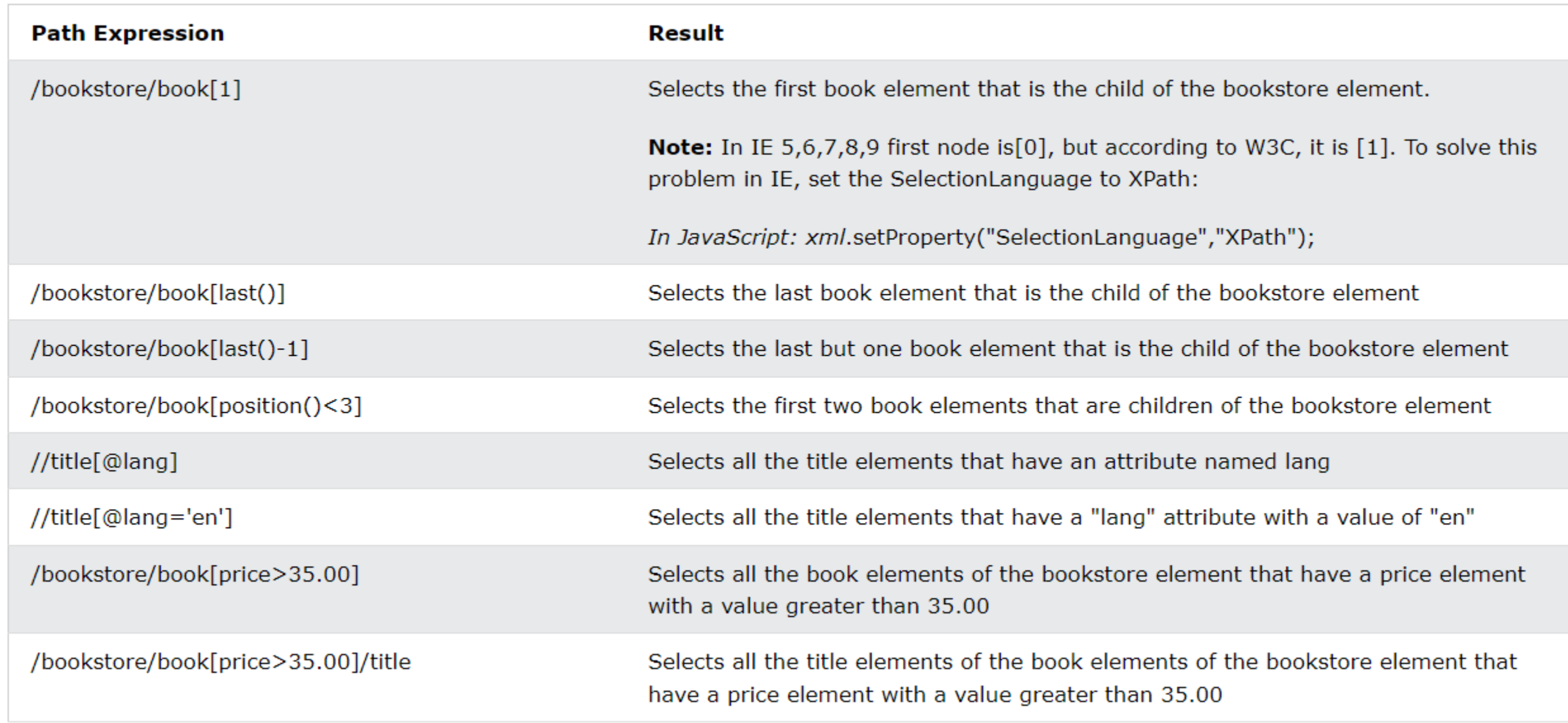

### Xpath - Άγνωστοι κόμβοι

#### ▶ Άγνωστοι κόμβοι

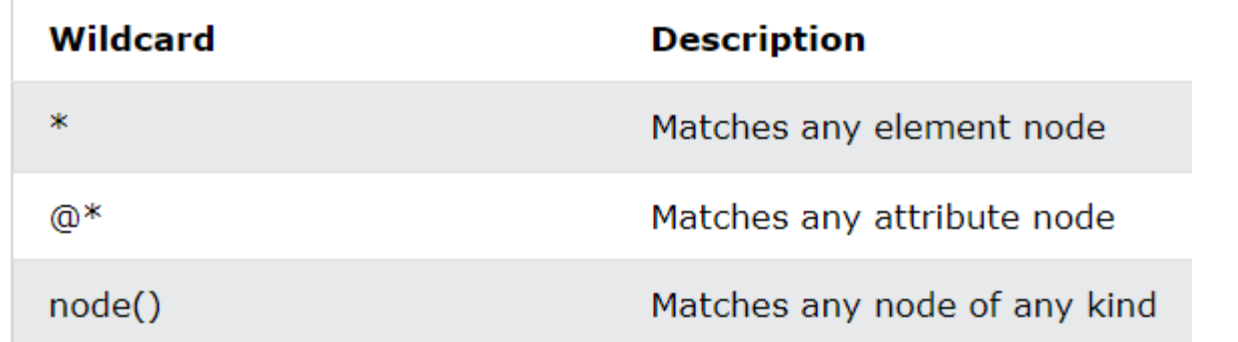

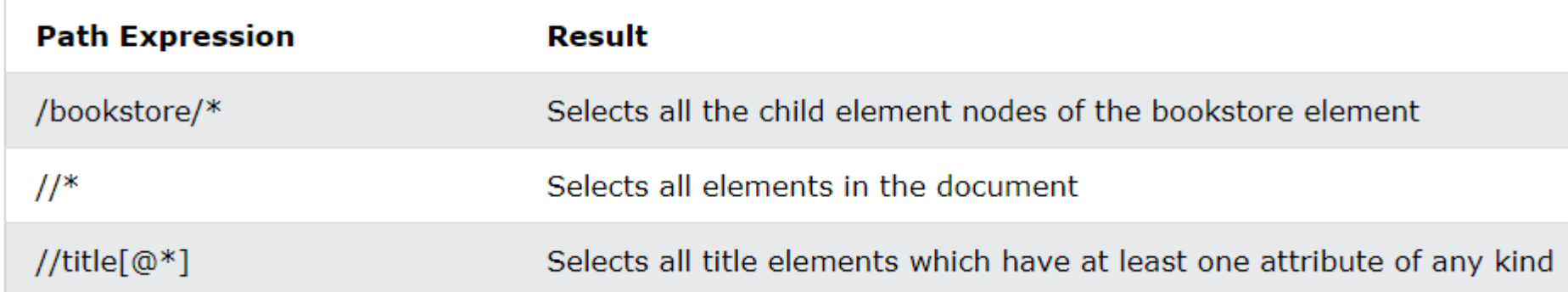

#### Πολλαπλά μονοπάτια: or "|"

//book/title | //book/price

### **Xpath - Axis**

- Axis ":"
- ▶ Σχέσεις μεταξύ κόμβων
- > axisname::nodetest[predicate]

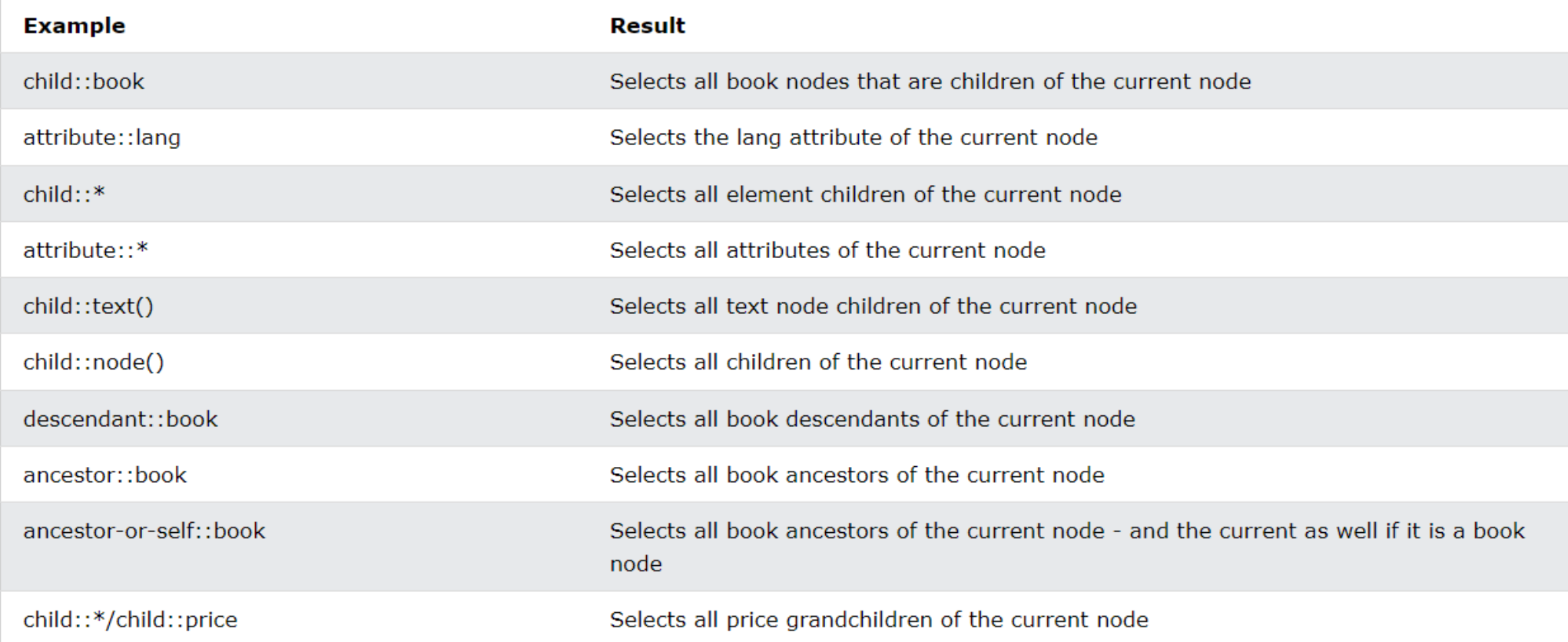

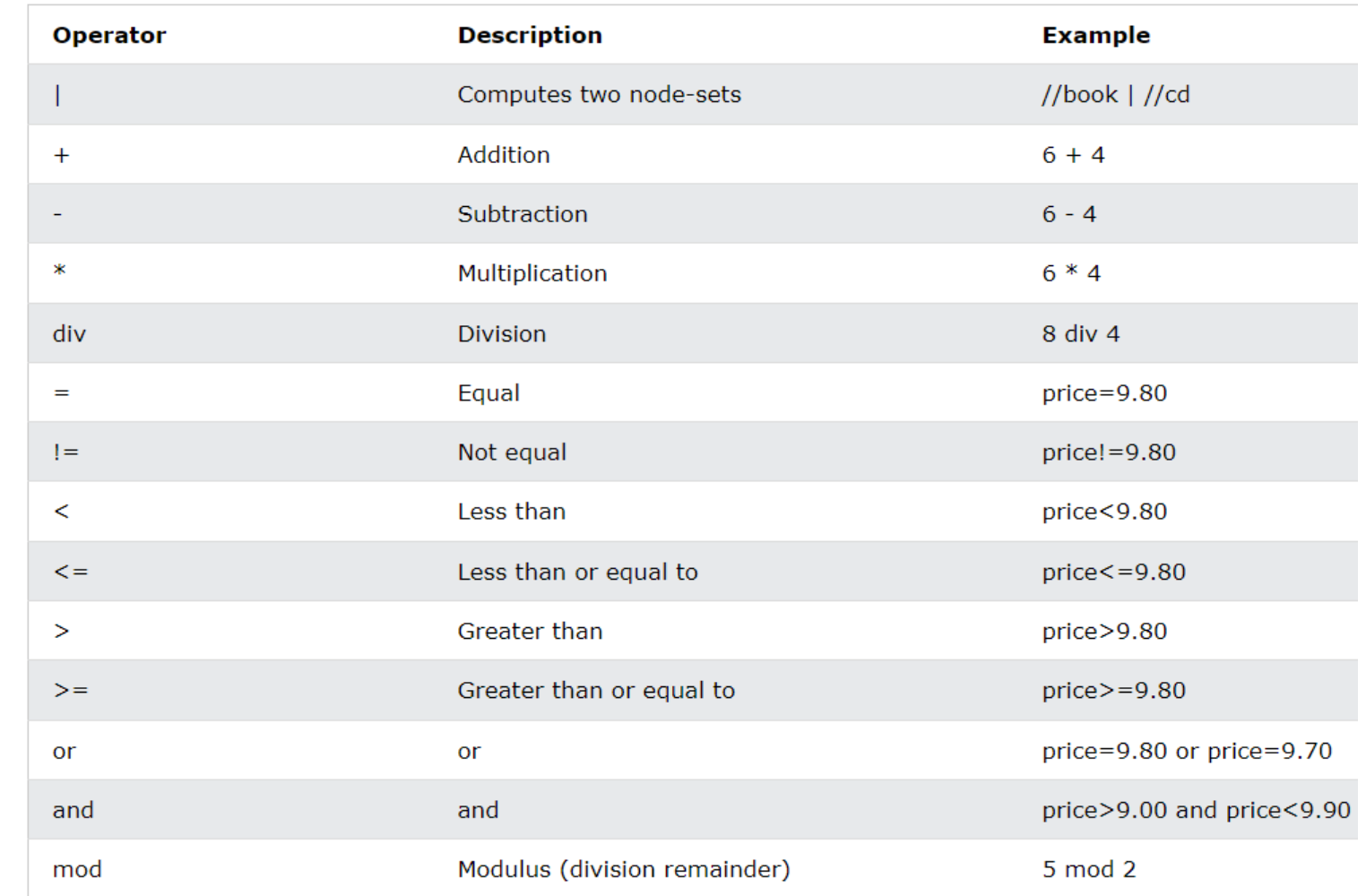

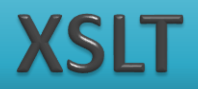

- ▶ XSL (eXtensible Stylesheet Language) is a styling language for XML.
- ▶ XSLT stands for XSL Transformations.
- XSLT is used to transform XML documents into other formats (like transforming XML into HTML).

```
<?xml version="1.0" encoding="UTF-8"?>
<?xml-stylesheet type="text/xsl" href="cdcatalog.xsl"?>
<catalog>
  \langle c d \rangle<title>Empire Burlesque</title>
    <artist>Bob Dylan</artist>
    <country>USA</country>
    <company>Columbia</company>
    <price>10.90</price>
    <year>1985</year>
  \langle/cd>
```
</catalog>

File cdcatalog.xsl: <?xml version="1.0" encoding="UTF-8"?>

<xsl:stylesheet version="1.0" xmlns:xsl="http://www.w3.org/1999/XSL/Transform">

```
<xsl:template match="/">
  \leftarrow<body>
  <h2>My CD Collection</h2>
  <table border="1">
    <tr bgcolor="#9acd32">
      <th>Title</th>
      <th>Artist</th>
    \langle/tr>
    <xsl:for-each select="catalog/cd">
    \langletr>
      <td><xsl:value-of select="title"/></td>
      <td><xsl:value-of select="artist"/></td>
    \langle/tr>
    </xsl:for-each>
  </table>
  </body>
  \langle/html>
</xsl:template>
```
</xsl:stylesheet>

#### **XSLT**

- ▶ Xsl:template
- $\triangleright$  xsl:value-of
- $\triangleright$  xsl: for-each
- ▶ Συνηθήκη Xsl:if ή xsl:choose
- ▶ <xsl:if test="expression"> ... some output if the expression is true...  $\langle x s l : i f \rangle$

```
<xsl:choose>
  <xsl:when test="expression">
    ... some output ...
 </xsl:when>
  <xsl:otherwise>
    ... some output ....
  </xsl:otherwise>
</xsl:choose>
```
<?xml version="1.0" encoding="UTF-8"?>

<xsl:stylesheet version="1.0" xmlns:xsl="http://www.w3.org/1999/XSL/Transform">

<xsl:template match="/">  $\leftarrow$ <body> <h2>My CD Collection</h2>  $$ <tr bgcolor="#9acd32"> <th>Title</th> <th>Artist</th>  $\langle$ /tr> <xsl:for-each select="catalog/cd">  $\langle$ tr> <td><xsl:value-of select="title"/></td> <td><xsl:value-of select="artist"/></td>  $\langle$ /tr>  $\langle xs1:f$ or-each> </table>  $\langle$ /body>  $\langle$ /html $\rangle$ </xsl:template>

</xsl:stylesheet>

#### **XML AJAX**

- AJAX: Ασύγχρονη επικοινωνία (λήψη δεδομένων από server)
- HXMLHttp
- [https://www.w3schools.com/xml/ajax\\_xmlhttprequest\\_create.asp](https://www.w3schools.com/xml/ajax_xmlhttprequest_create.asp)
- Request
- [https://www.w3schools.com/xml/ajax\\_xmlhttprequest\\_send.asp](https://www.w3schools.com/xml/ajax_xmlhttprequest_send.asp)
- Response
- [https://www.w3schools.com/xml/ajax\\_xmlhttprequest\\_response.asp](https://www.w3schools.com/xml/ajax_xmlhttprequest_response.asp)
- Παραδείγματα
- [https://www.w3schools.com/xml/ajax\\_xmlfile.asp](https://www.w3schools.com/xml/ajax_xmlfile.asp)